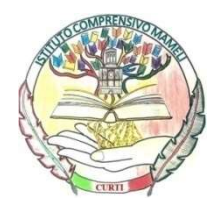

ISTITUTO COMPRENSIVO "MAMELI"

 0823/797526 - C.F.: 93103720616- Codice Univoco Ufficio UF0RFK e-mail: ceic8a700c@istruzione.it - P.E.C. ceic8a700c@pec.istruzione.it Via Dante n. 100 – 81040 CURTI (CE)

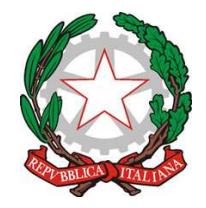

ISTITUTO COMPRENSIVO STATALE - "G. MAMELI"-CURTI Prot. 0006959 del 09/10/2021 04 (Uscita)

Amministrazione Trasparente Alle Famiglie Al DSGA Sito

## CIRCOLARE N. 38

## Oggetto: Modalità di trasmissione Liberatorie account Google Workspace e Foto/video

Si comunica alle famiglie che la trasmissione alla scuola, delle liberatorie in oggetto, deve avvenire solo via e-mail all'indirizzo segreteriamamelicurti@gmail.com seguendo le successive indicazioni:

- · Scaricare la Liberatoria Account Google Workspace o Liberatoria foto/video dal seguente link del sito web scolastico: https://www.icmamelicurti.edu.it/modulisticafamiglie/
- Compilare il modulo ed eseguire la scansione (anche con il proprio cellulare). Il file deve<br>
essere in formato\*.pdf.<br>
 Rinominare il file come segue: Classe/sezione /grado-Cognome+nome essere in formato\*.pdf.
- Rinominare il file come segue: Classe/sezione Liberatoriagoogle.pdf /grado-Cognome+nome

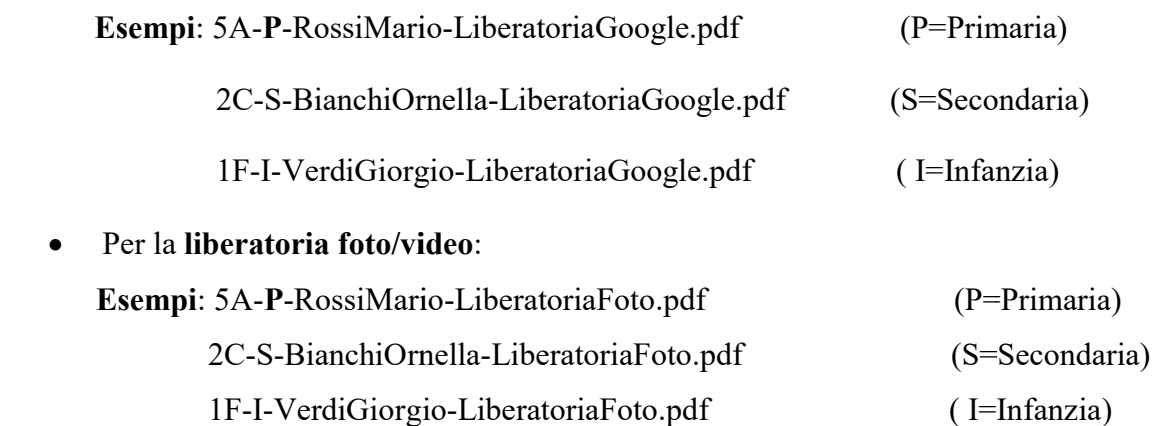

1F-I-VerdiGiorgio VerdiGiorgio-LiberatoriaFoto.pdf ( I=In

Il Dirigente Scolastico Ing. Michele Di Tommaso Firmato digitalm mente ai sensi del CAD e normativa connessa

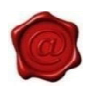